```
$ cat welcome.c
#include <stdio.h>
int main(int argc, char *argv[])
\{printf("Welcome to COS 217\n");
   printf("Introduction to Programming Systems\n\n");
   printf("%s %d\n", "Spring", 2022);
   return 0;
}
$ cat Makefile
CC=gcc217
welcome: welcome.o
$ make
gcc217 -c -o welcome.o welcome.c
gcc217 welcome.o -o welcome
$ ./welcome
Welcome to COS 217
Introduction to Programming Systems
```
**Spring 2022**

### Agenda

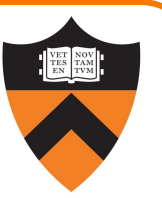

#### Course overview

- Introductions
- •Course goals
- •Resources
- •Grading
- •Policies

### A taste of C

- •History of C
- •Building and running C programs
- •Characteristics of C
- •Java vs C

### Introductions

Lead Faculty

Lead Preceptor

#### Preceptors

- 
- 
- 

Aarti Gupta aartig@cs.princeton.edu

Christopher Moretti cmoretti@cs.princeton.edu

Cedrick Argueta argueta@princeton.edu

• Huihan Li huihanl@princeton.edu

Maxine Perroni-Scharf mp4215@princeton.edu

### Agenda

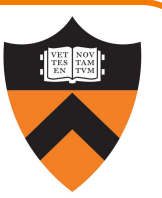

#### Course overview

- •Introductions
- •Course goals
- •Resources
- •Grading
- •Policies

4

#### A taste of C

- •History of C
- •Building and running C programs
- •Characteristics of C
- •Java vs C

### Goal 1: Programming in the Large

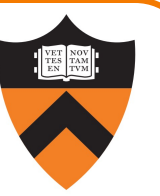

Learn how to compose large(r) computer programs

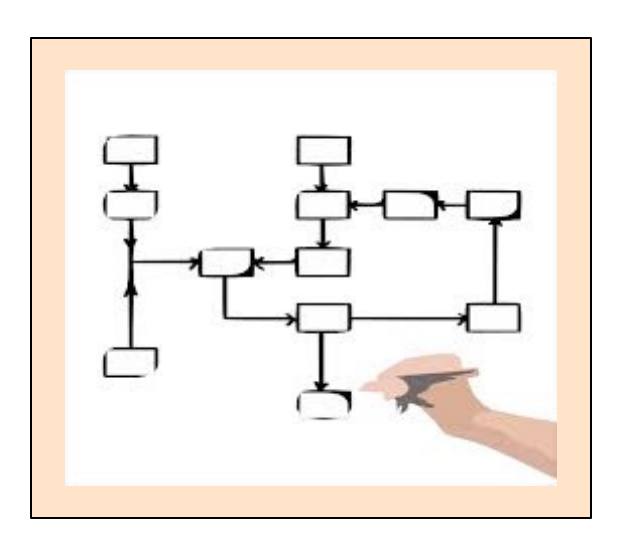

#### **Topics**

- •Modularity/abstraction, information hiding, resource management, error handling, testing, debugging, performance improvement
- Tools: ssh, bash, shell utilities, emacs, git, gcc, make, gdb, gprof, valgrind

### Modularity!

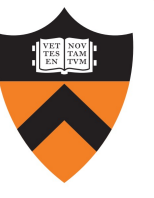

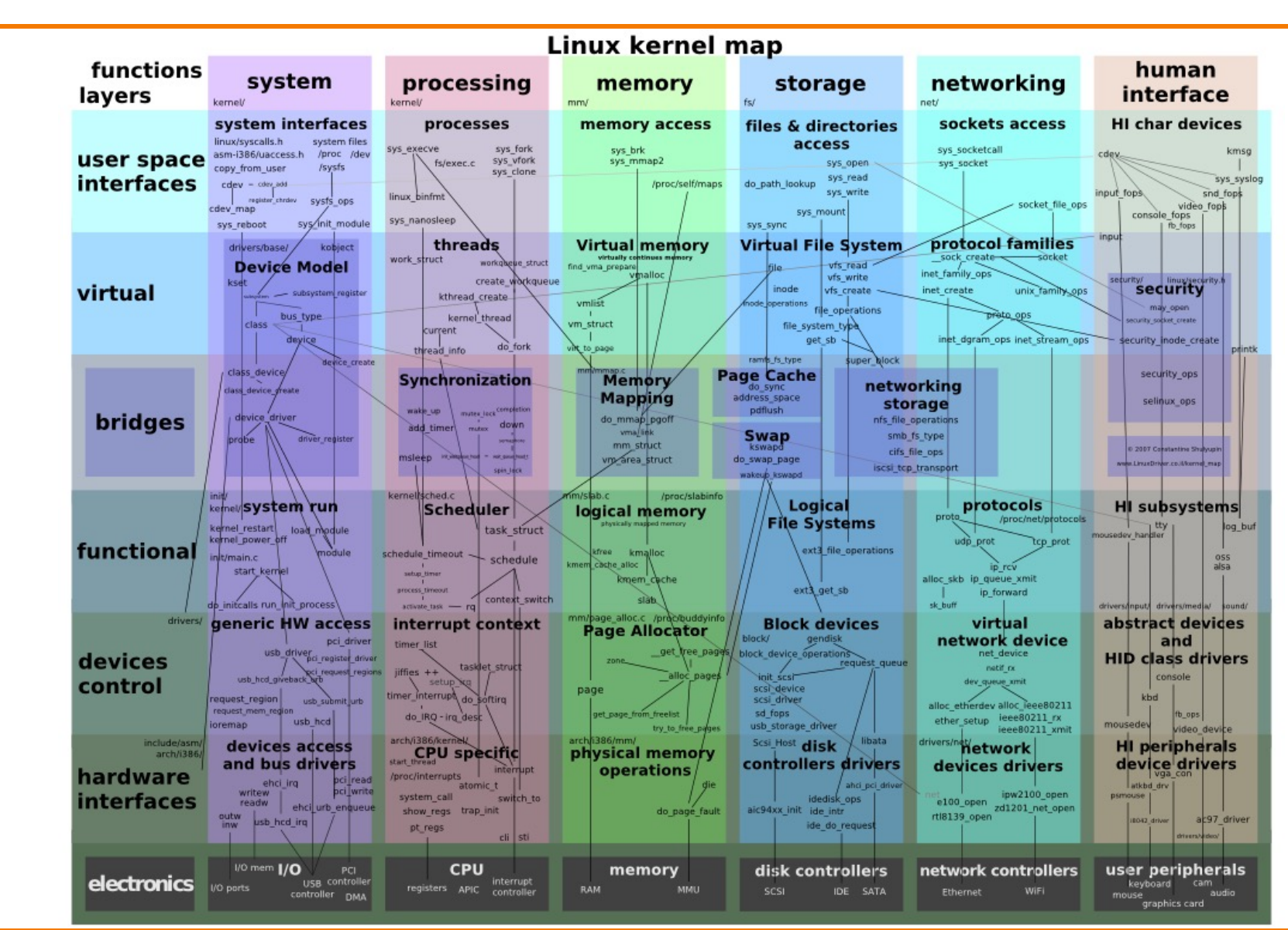

6

### Goal 2: Lower-level Languages

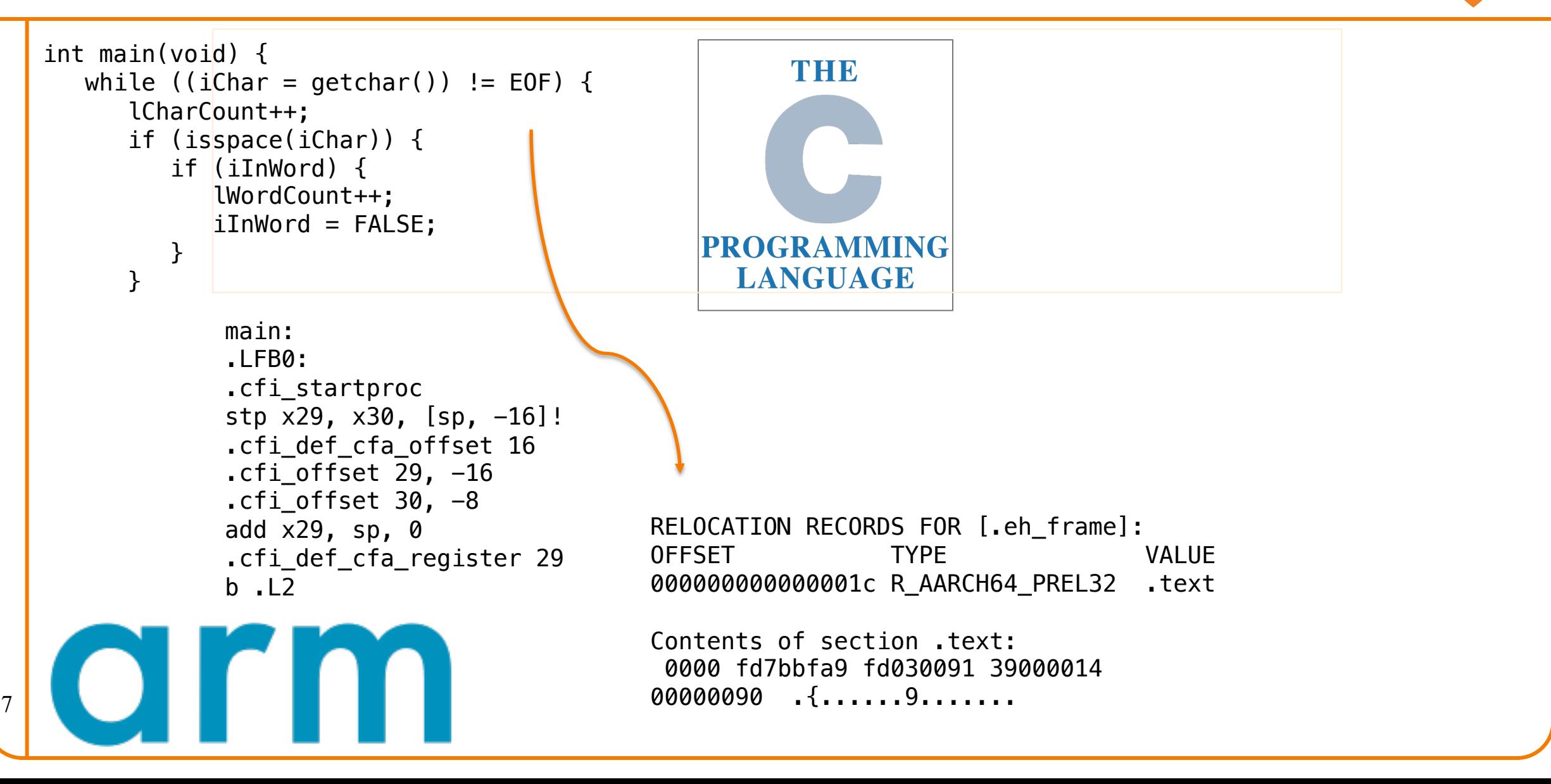

### Goals: Summary

Help you to gain ...

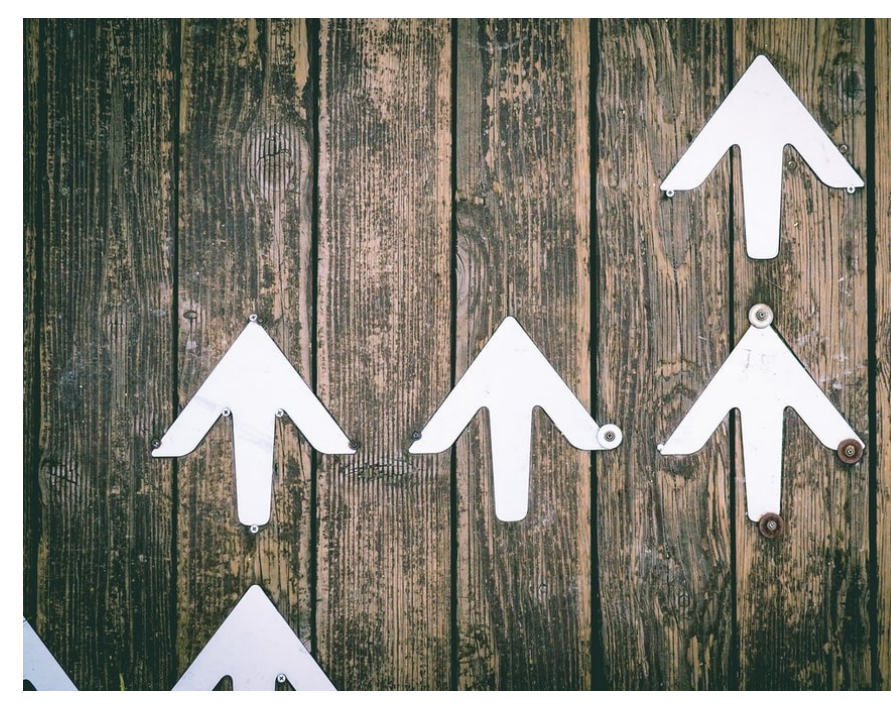

Jungw

**Programming Matu** 

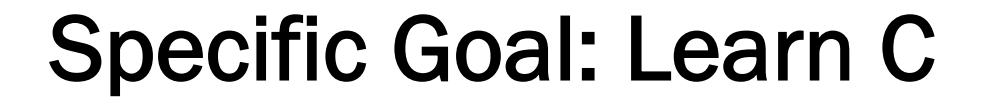

Question: Why C instead of Java?

Answer 1: A primary language for "under the hood" programming in real code bases.

Answer 2: A variety of experience helps you "program in the large"

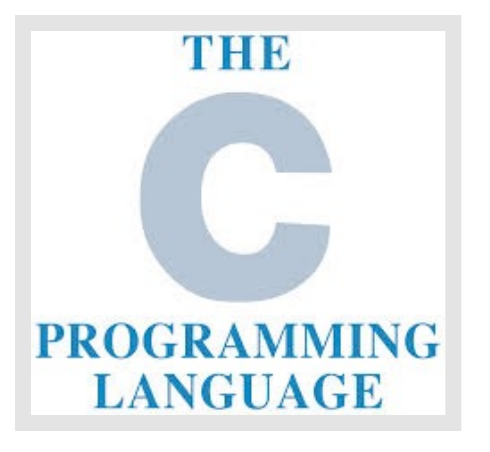

### Specific Goal: Learn Linux

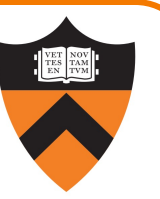

Question: Why use the Linux operating system?

Answer 1: Linux is the industry standard for servers, embedded devices, education, and research

Answer 2: Linux (with GNU tools) is good for programming (which helps explain answer 1)

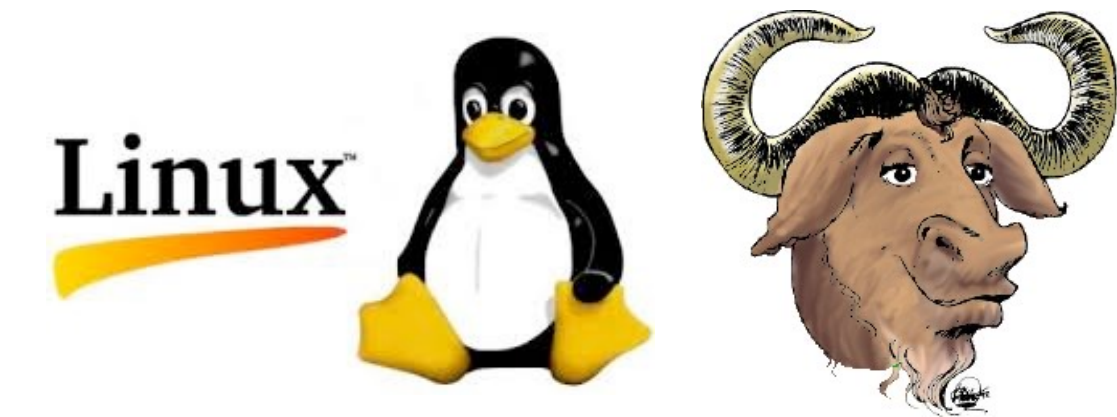

### Programming Environment

11

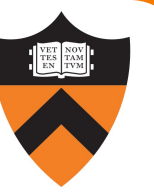

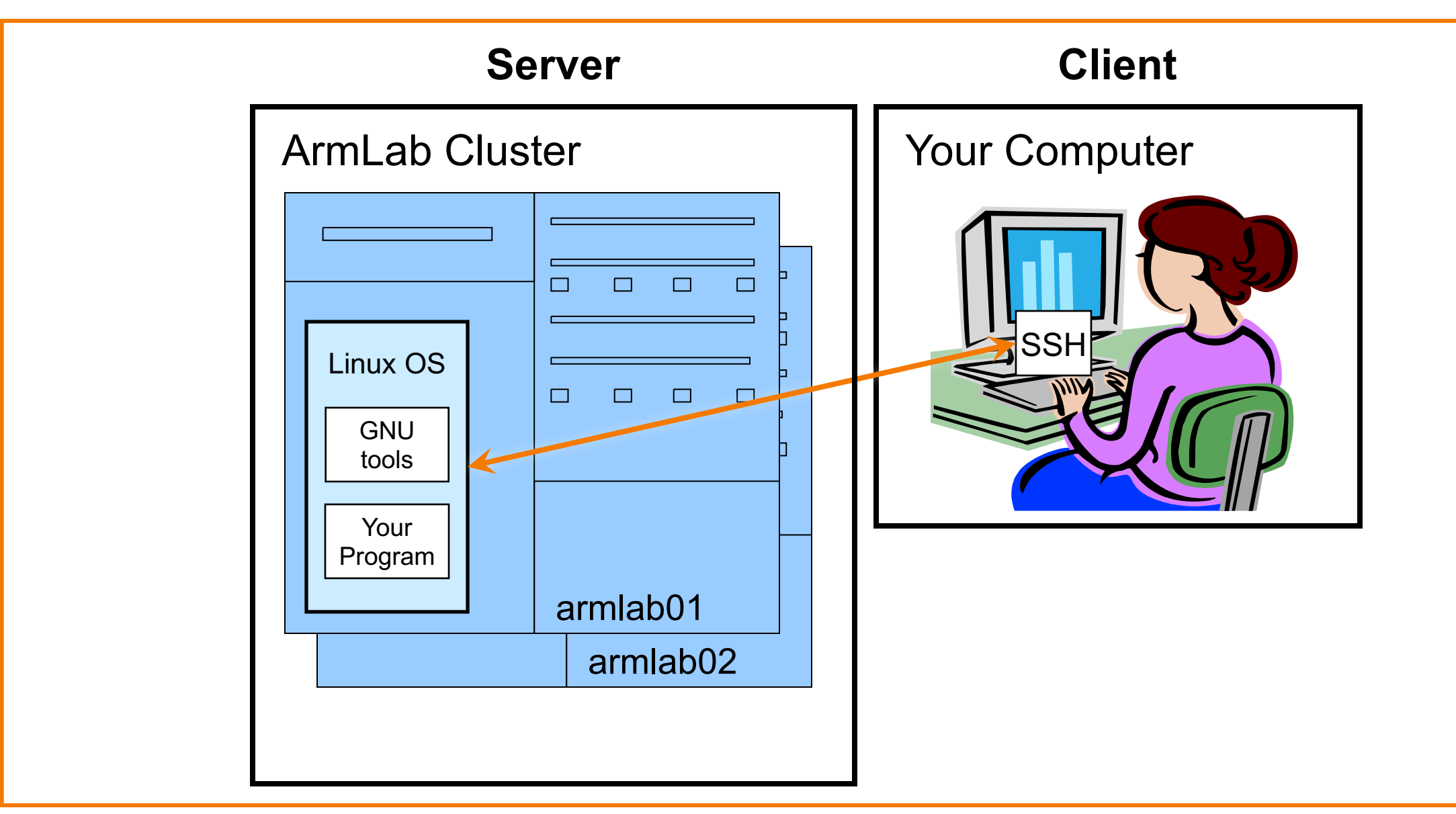

### Agenda

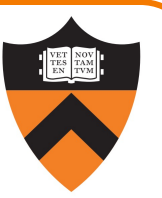

#### Course overview

- •Introductions
- •Course goals
- •Resources
- •Grading
- •Policies

### A taste of C

- •History of C
- •Building and running C programs
- •Characteristics of C
- •Java vs C

#### Lectures

Describe material at a mix of levels

- Some conceptual (high) overview
- Some digging into details

Slides on course website

Recordings of live lectures will be posted on course website

Videos from last year (Spring, 2021) available on Youtube

#### **Etiquette**

- Use electronic devices *only* for taking notes or annotating slides (but consider taking notes by hand – research shows it works better!)
- No SnapFaceNewsBookInstaGoo, please

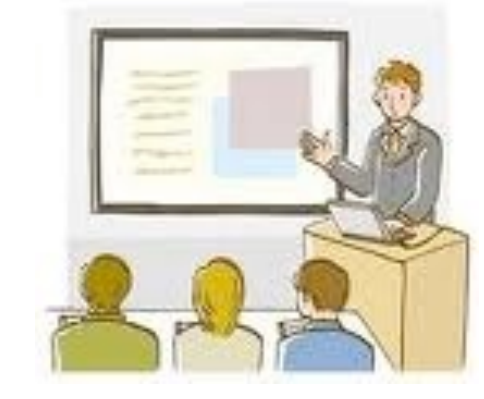

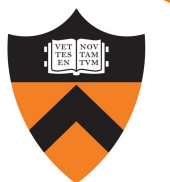

### **b** iClicker

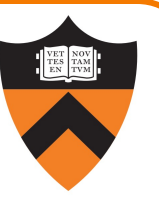

Occasional questions in class, graded on participation (with a generous allowance for not being able to attend)

- Can use either a physical remote, an app on your phone, or web
- Create account / register at iclicker.com
	- If asked, we're using "iClicker Cloud" and "Canvas"

### **E** iClicker Question

Q: Do you have an iClicker (remote or app) with you today?

A. Yes

- B. No, but I've been practicing my mental electrotelekinesis and the response is being registered anyway
- C. I'm not here, but someone is iClicking for me (don't do this – it's a violation of our course policies!)

### **Precepts**

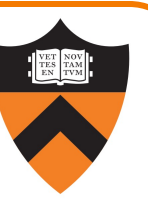

#### Describe material at the "practical" (low) level

- Support your work on assignments
- Hard-copy handouts distributed in precept
- Handouts available via course website

#### **Etiquette**

- Attend your precept: attendance will be taken
- Must miss your precept? ⇒ inform preceptors & attend another
- Use TigerHub to move to another precept

#### Precepts begin today!

# **[Websites](https://princeton.instructure.com/courses/5922%C2%A0)** https://www.cs.princeton.edu/~cos217 (Cours • Home page, schedule page, assignment page, polici https://princeton.instructure.com/courses/592 • Links to Ed, Library reserves and other readings, Na

## Ed

#### https://us.edstem.org/us/courses/19718/disc

- •Also available as a Canvas link
- •Q&A post here instead of emailing staff

#### **Etiquette**

- •Study provided material before posting question
	- Lecture slides, precept handouts, required readings
- Read / search all (recent) Ed threads before postin
- •Don't reveal your code!
	- •See course policies
	- •Click "private" if in doubt

#### Books

#### *C Programming: A Modern Approach (Second Edition)* (required)

- King
- •C programming language and standard libraries

#### *ARM 64-bit Assembly Language* (online)

• Pyeatt with Ughetta

#### *The Practice of Programming (online)*

- •Kernighan & Pike
- "Programming in the large"

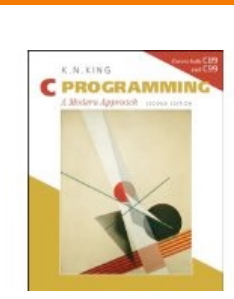

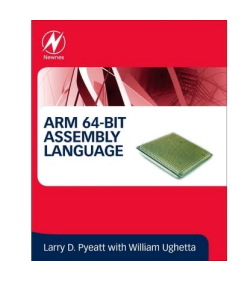

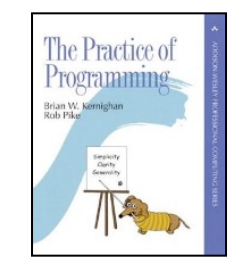

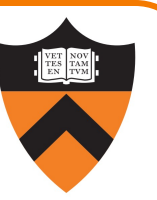

Manuals (for reference only, available online)

- •*ARMv8 Instruction Set Overview*
- •*ARM Architecture Reference Manual*
- •*Using* **as***, the GNU Assembler*

See also

•Linux **man** command

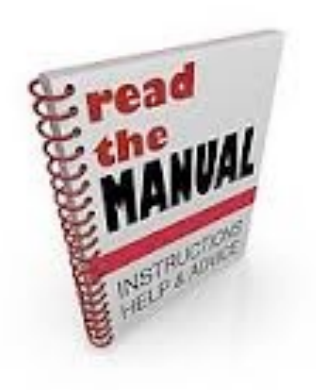

### Help!

#### Office Hours

- Freceptors: 2+ hours scheduled every weekday + Superson and Zoomas and Zoomas Andrew
- [Me: after lecture](https://labta.cs.princeton.edu/)
- Schedule is on the course website
- Zoom form / links are on Canvas

#### Lab TAs

- Your peers are available 4+ hours per day, every single 1
- These are specific to debugging your assignments. For conceptual help with course materials, go to of
- https://labta.cs.princeton.edu/

### Agenda

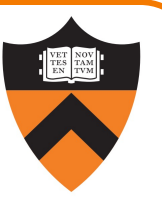

#### Course overview

- •Introductions
- •Course goals
- •Resources
- •Grading
- •Policies

#### A taste of C

- •History of C
- •Building and running C programs
- •Characteristics of C
- •Java vs C

### Grading

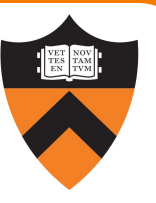

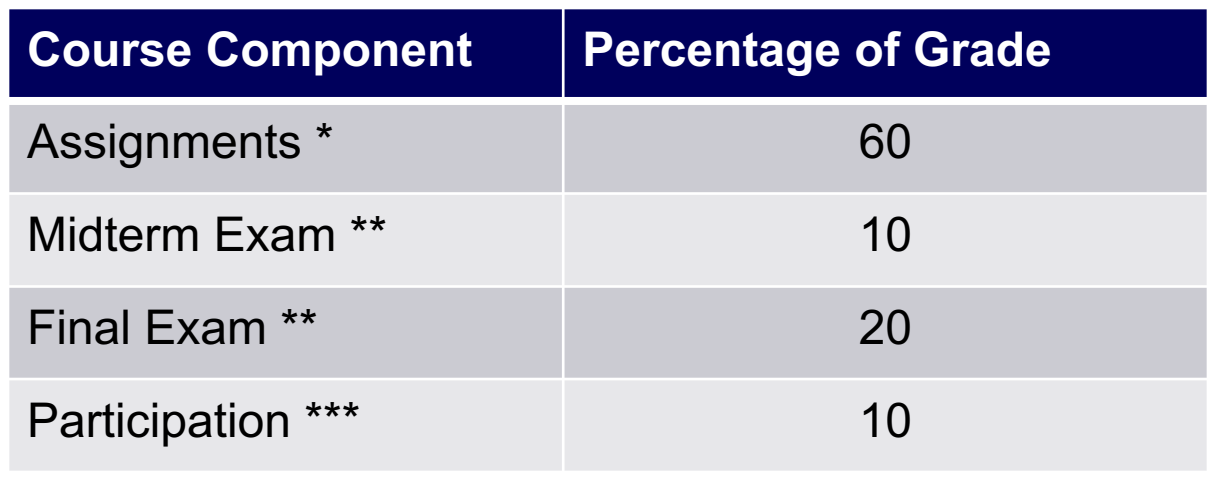

 $*$  6 assignments  $\times$  10% each. Late assignments 20% off per day; 4 late days free.

\*\* During midterms week and final exam period, respectively. Closed book/notes.

\*\*\* Did your involvement benefit the course?

• Lecture/precept attendance and precept/Ed participation

### Programming Assignments

#### Regular (every 1.5-2.5 weeks) assignments

- 0. Introductory survey
- 1. "De-comment" program
- 2. String module
- 3. Symbol table module
- 4. Debugging directory and file trees  $*$
- 5. Assembly language programming  $*$
- 6. Buffer overrun attack \*

\*(partnered assignment)

Assignments 0 and 1 are available no

 $\mathfrak{c}$ 

### Agenda

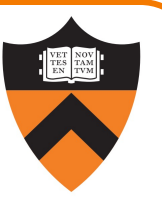

#### Course overview

- •Introductions
- •Course goals
- •Resources
- •Grading
- •Policies

#### A taste of C

- •History of C
- •Building and running C programs
- •Characteristics of C
- •Java vs C

### Policies

Learning is a collaborative activity!

• Discussions with others that help you understand concepts from class are encouraged

#### But programming assignments are graded!

- Everything that gets submitted for a grade must be exclusively your own work
- Don't look at code from someone else, the web, Github, etc. – see the course "Policies" web page
- Don't reveal your code or design decisions to anyone except course staff – see the course "Policies" web page

#### Violations of course policies

- Typical course-level penalty is 0
- Typical University-level penalty is suspension

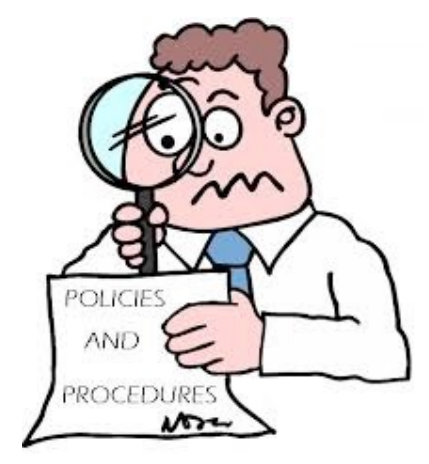

### Sanity

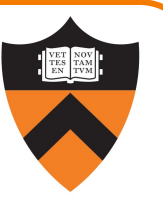

COS 1xx/2xx courses are hard under the best of circumstances

- Information-dense
- Programming is a new skill, or "craft": not like writing essays or doing problem sets

#### These are not the best of circumstances

- We are all worried about ourselves, friends, family
- We all feel stressed, anxious, uncertain but when these veer into panic or depression…

#### Say something, and get help

- Reach out to CPS, your residential college dean, course staff
- No judgment the rest of us are feeling it too

## Questions?

### Agenda

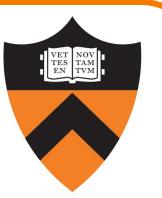

#### Course overview

- •Introductions
- •Course goals
- •Resources
- •Grading
- •Policies

### A taste of C

- •History of C
- •Building and running C programs
- •Characteristics of C
- •Java vs C

### The C Programming Language

Who? Dennis Ritchie

When? ~1972

Where? Bell Labs

Why? Build the Unix OS

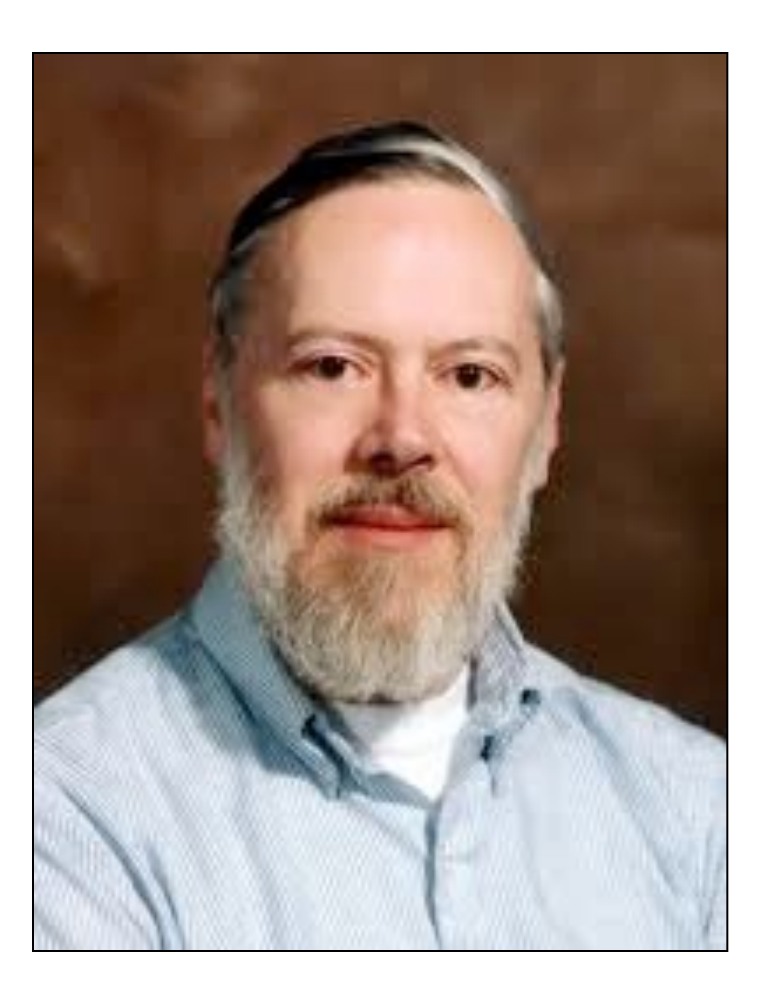

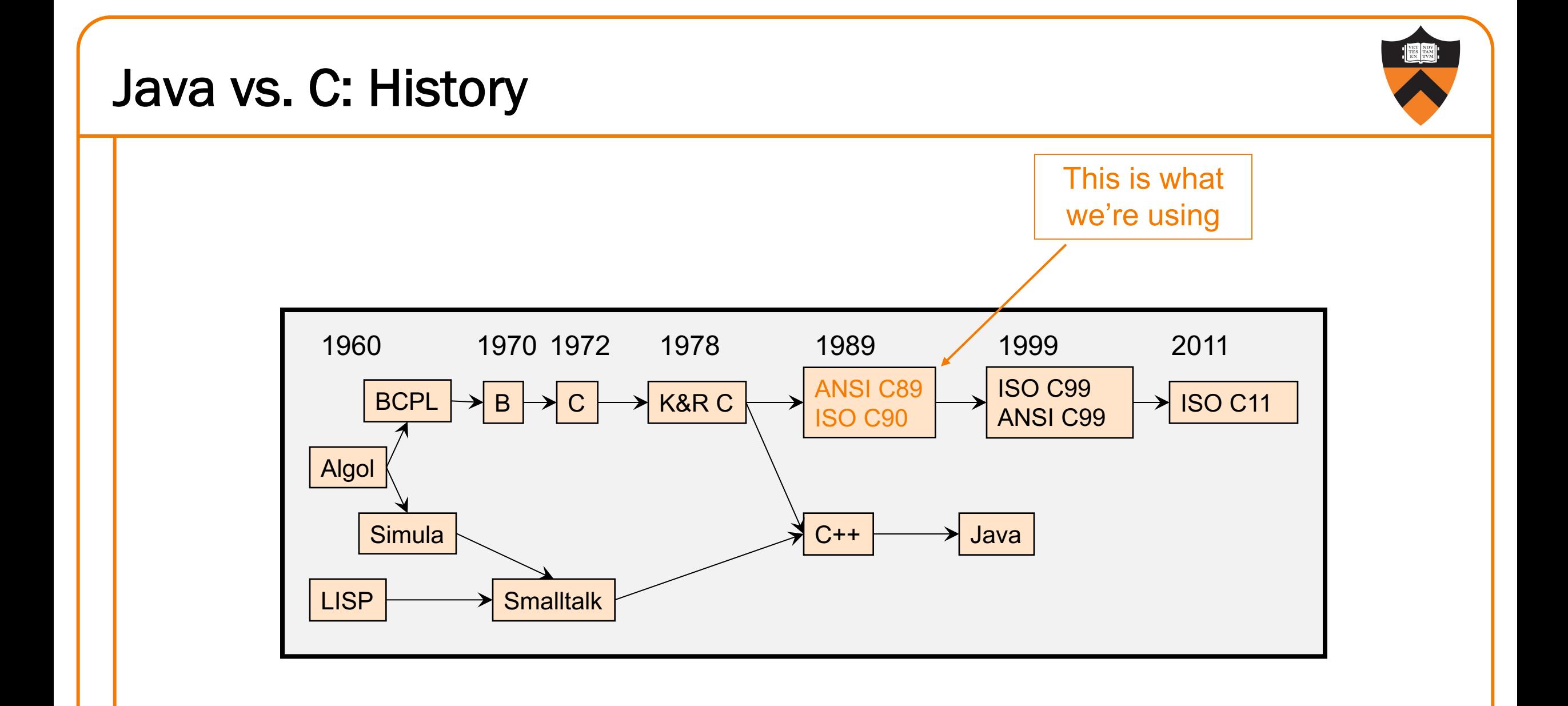

### C vs. Java: Design Goals

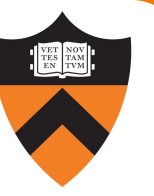

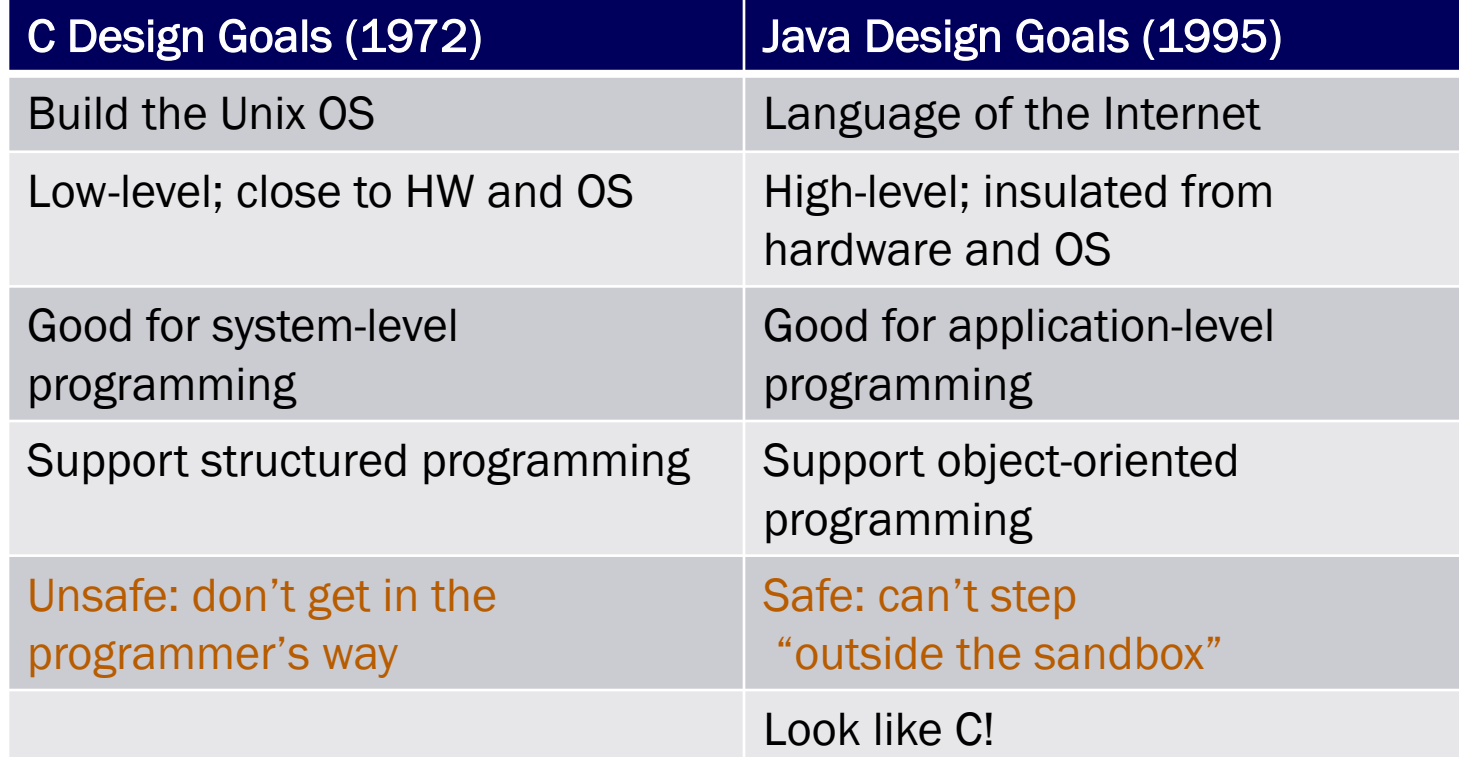

### Agenda

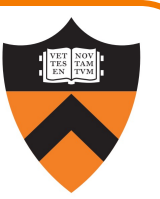

#### Course overview

- •Introductions
- •Course goals
- •Resources
- •Grading
- •Policies

#### A taste of C

- •History of C
- •Building and running C programs
- •Characteristics of C
- •Java vs C

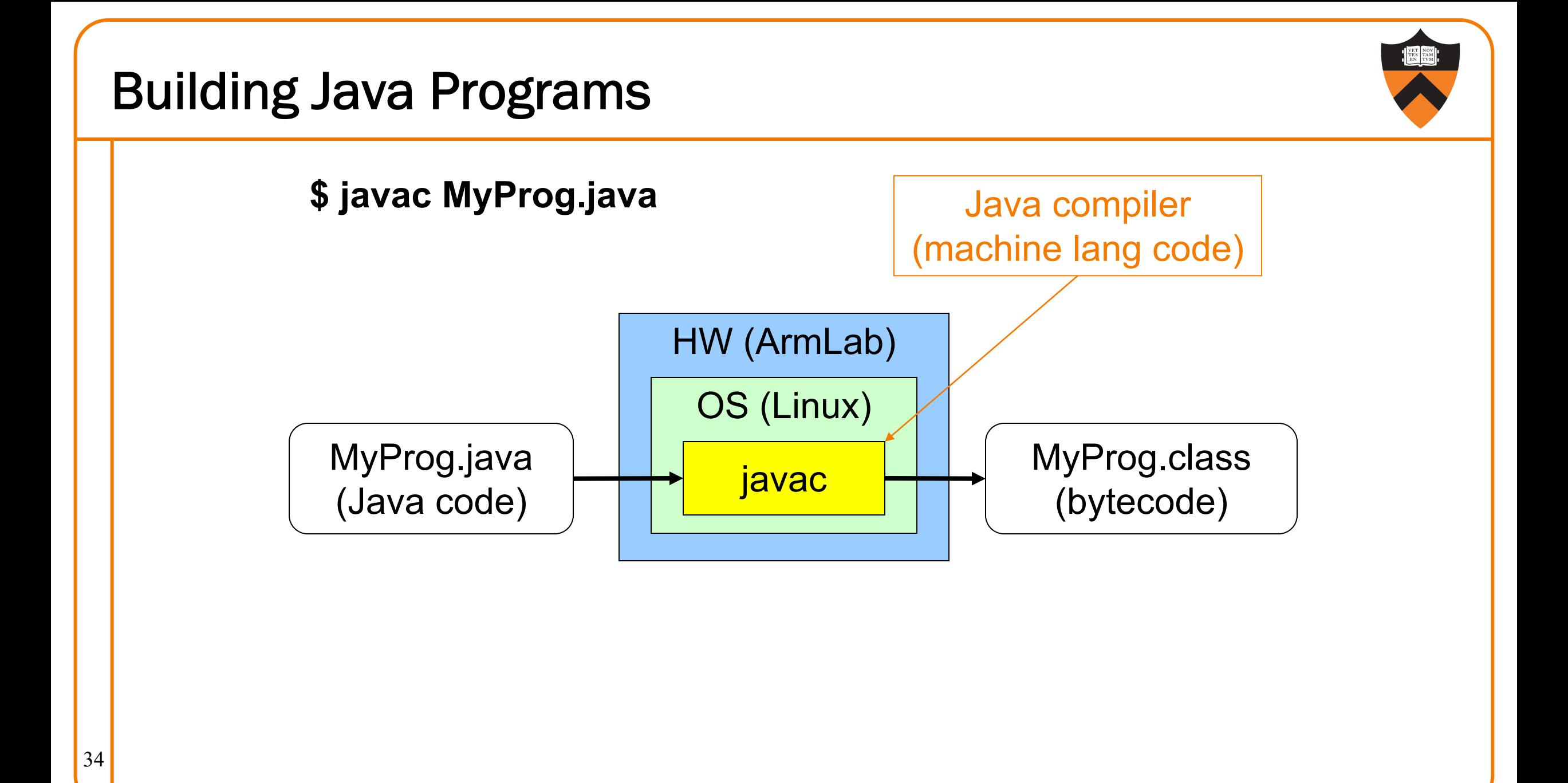

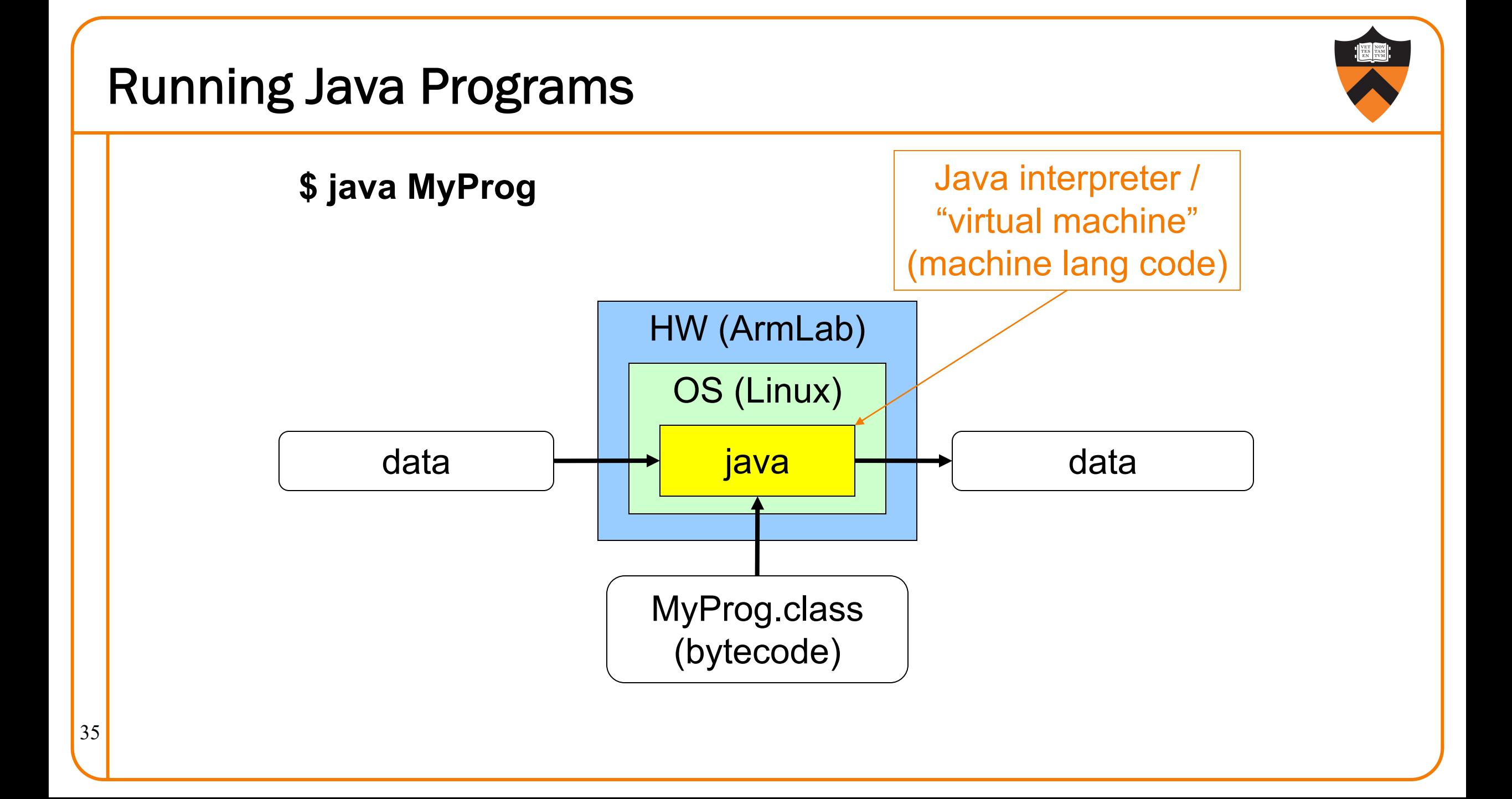

### Building C Programs

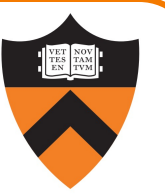

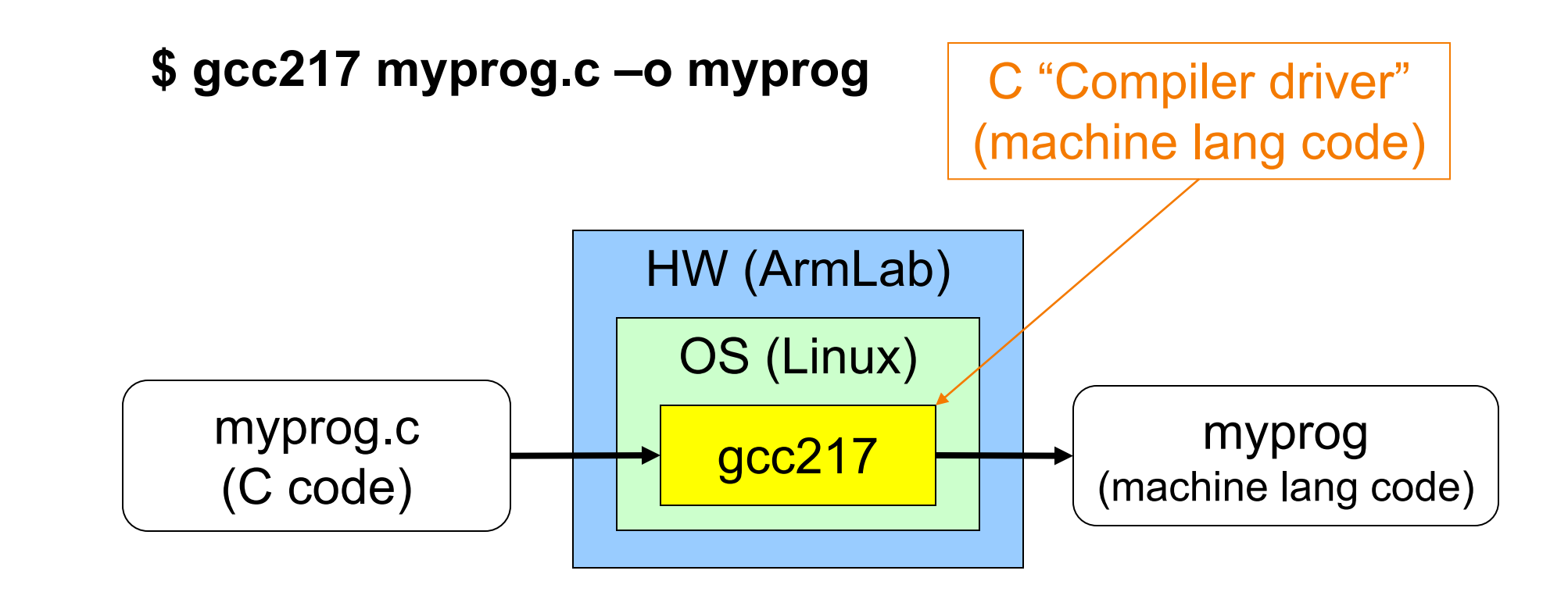

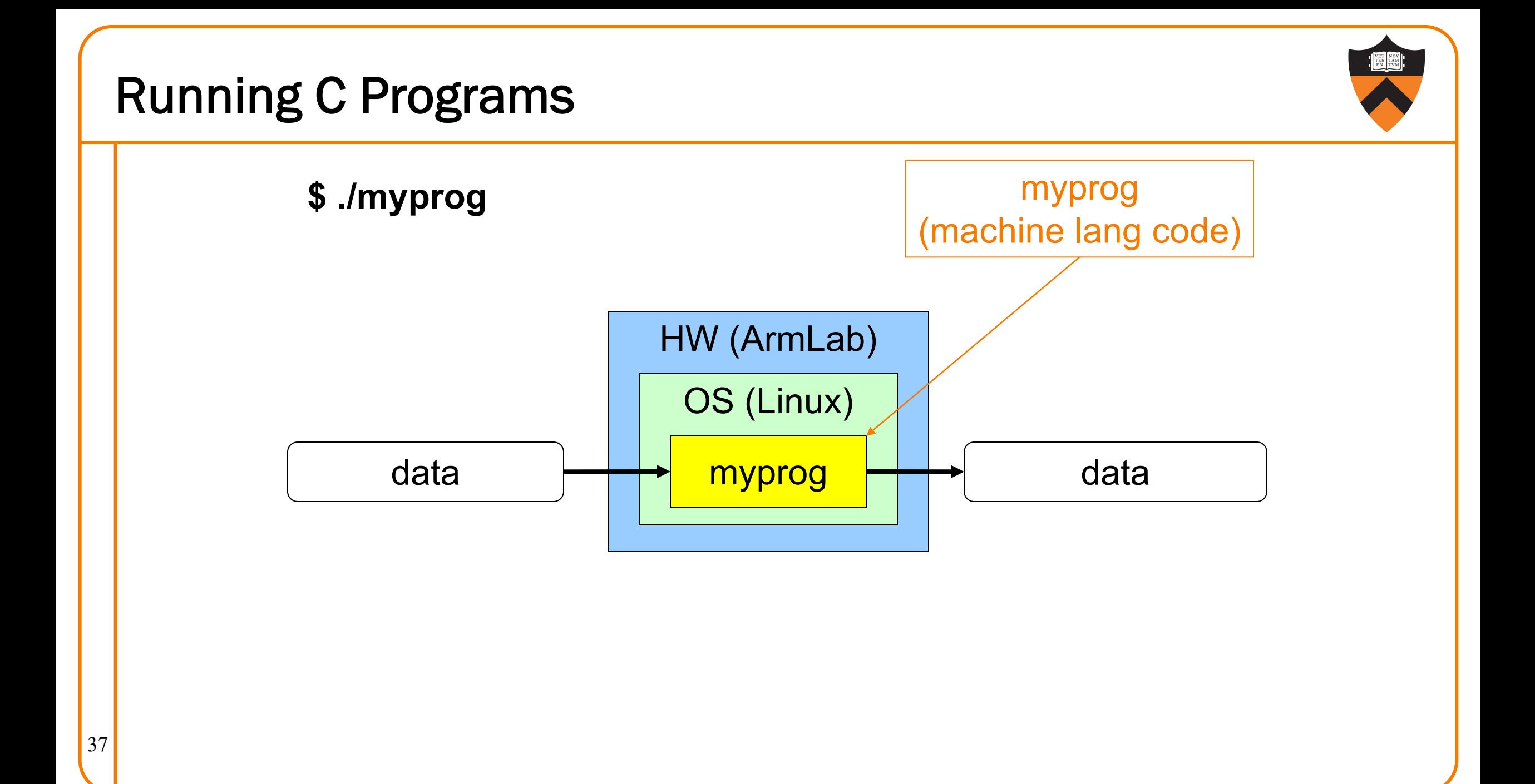

### Agenda

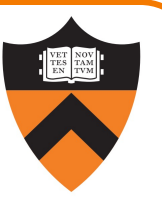

#### Course overview

- •Introductions
- •Course goals
- •Resources
- •Grading
- •Policies

#### A taste of C

- •History of C
- •Building and running C programs
- •Characteristics of C
- •Java vs C

#### Java vs. C: Portability

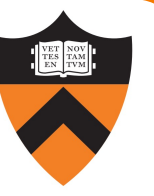

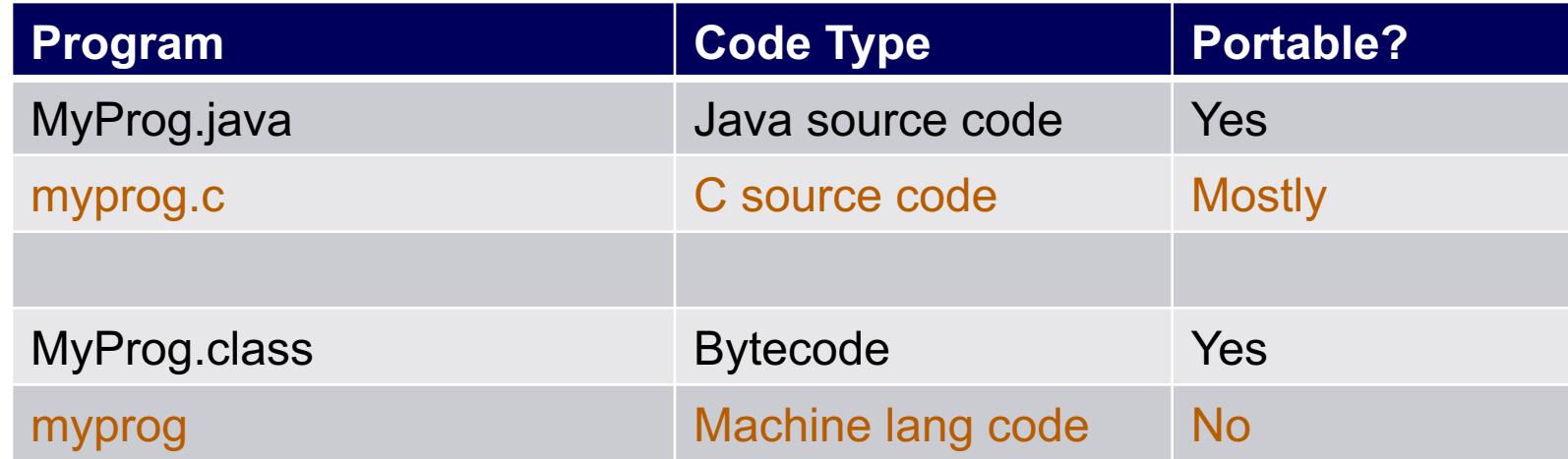

**Conclusion**: Java programs are more portable

(For example, COS 217 has used many architectures over the years, and every time we switched, all our programs had to be recompiled!)

### Java vs. C: Safety & Efficiency

#### Java

- •Automatic array-bounds checking,
- NULL pointer checking,
- •Automatic memory management (garbage collection)
- •Other safety features

### C

- Manual bounds checking
- NULL pointer checking,
- Manual memory management

Conclusion 1: Java is often safer than C

40 Conclusion 2: Java is often slower than C

### **E** iClicker Question

Q: Which corresponds to the C programming language?

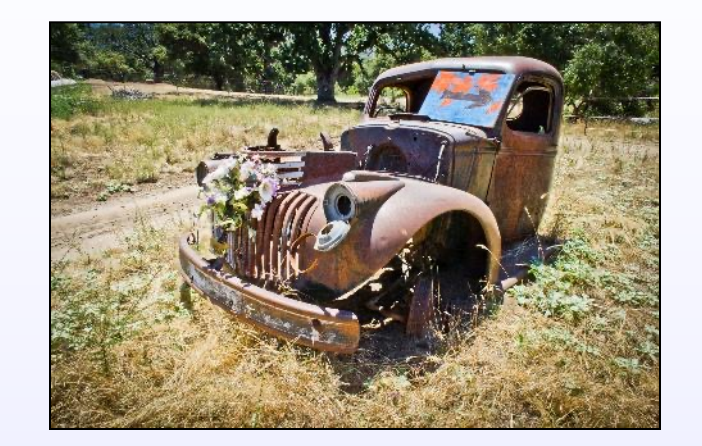

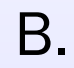

A.

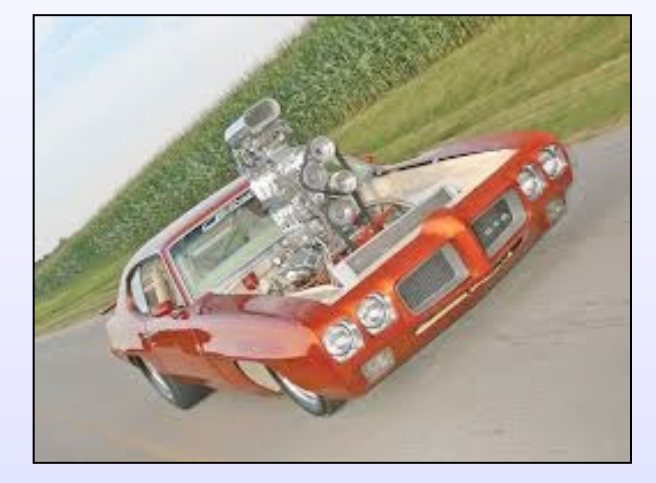

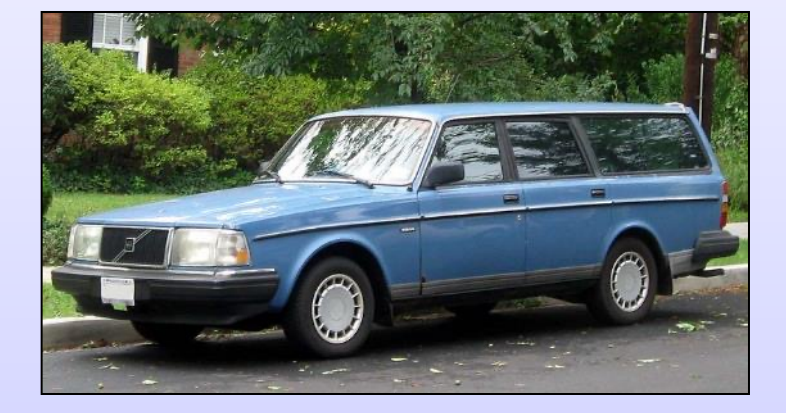

### Example C Program

**#include <stdio.h>**

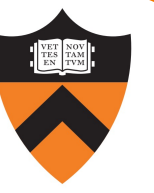

```
#include <stdlib.h>
int main(void) 
{ const double KMETERS_PER_MILE = 1.609;
  int miles;
  double kMeters;
  printf("miles: ");
   if (scanf("%d", &miles) != 1)
   { fprintf(stderr, "Error: Expected a number.\n");
      exit(EXIT_FAILURE);
   }
   kMeters = (double)miles * KMETERS_PER_MILE;
  printf("%d miles is %f kilometers.\n", 
     miles, kMeters);
   return 0;
```
### Agenda

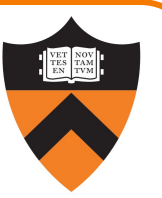

#### Course overview

- •Introductions
- •Course goals
- •Resources
- •Grading
- •Policies

#### A taste of C

- •History of C
- •Building and running C programs
- •Characteristics of C
- •Java vs C

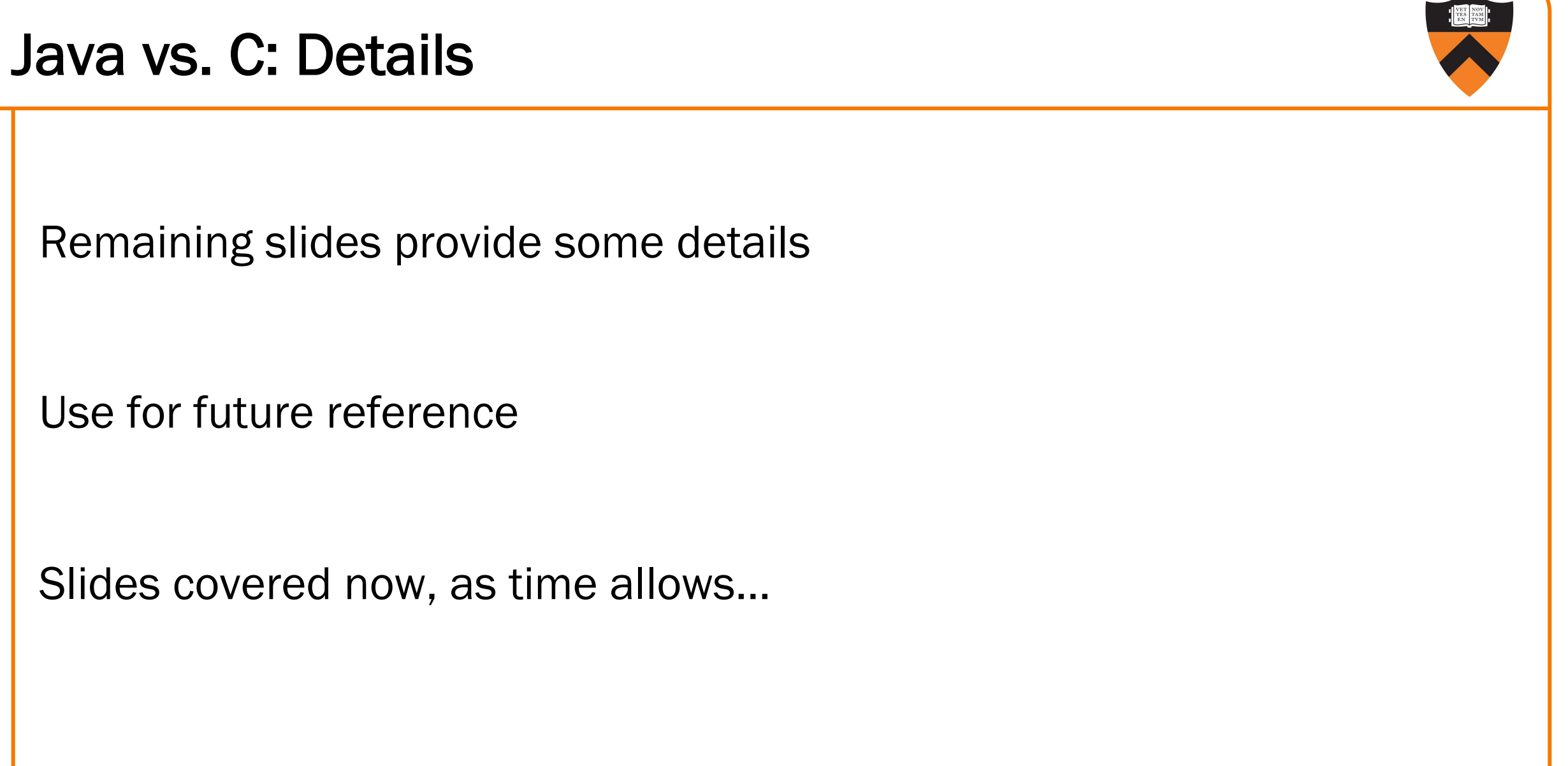

44

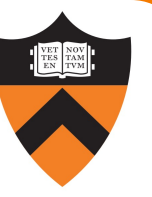

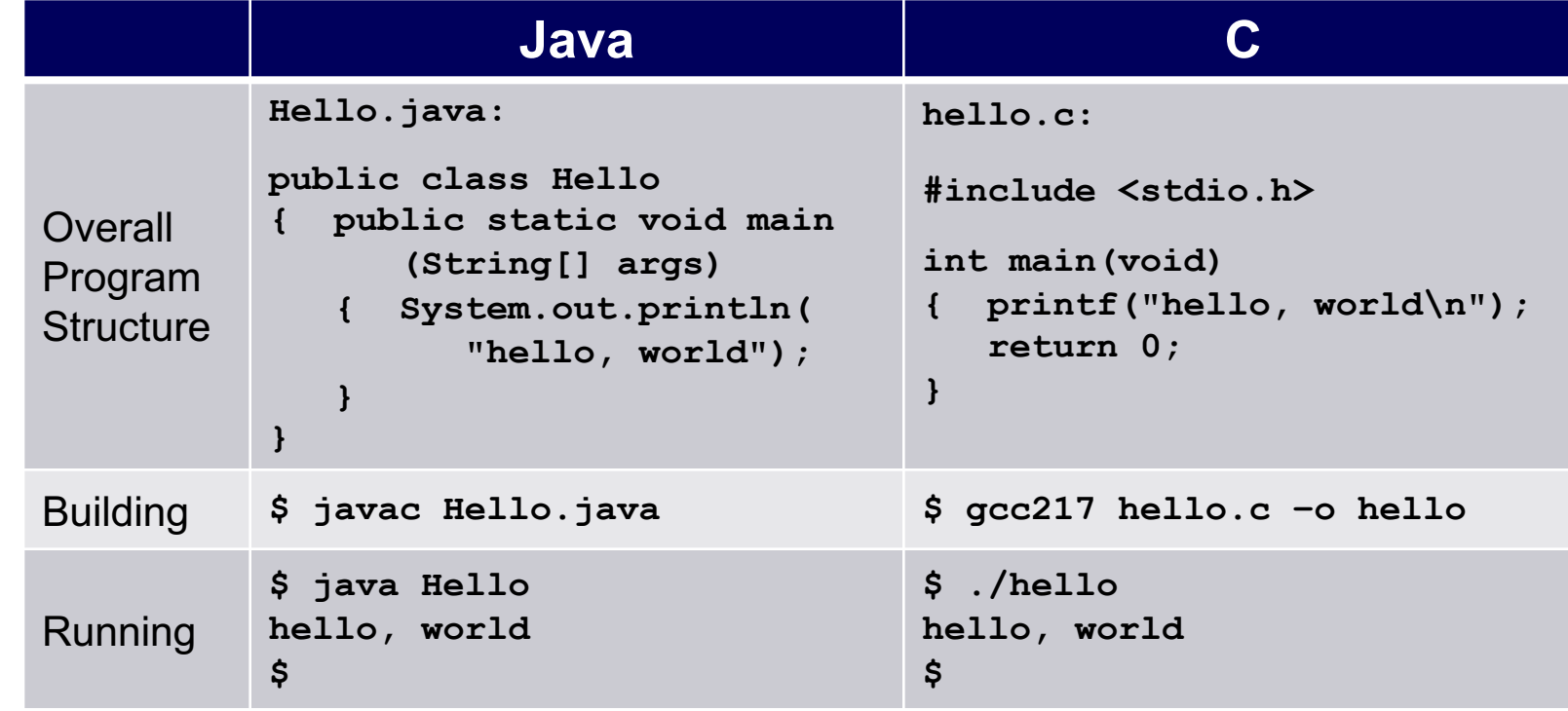

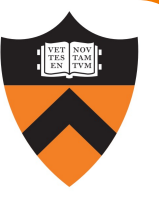

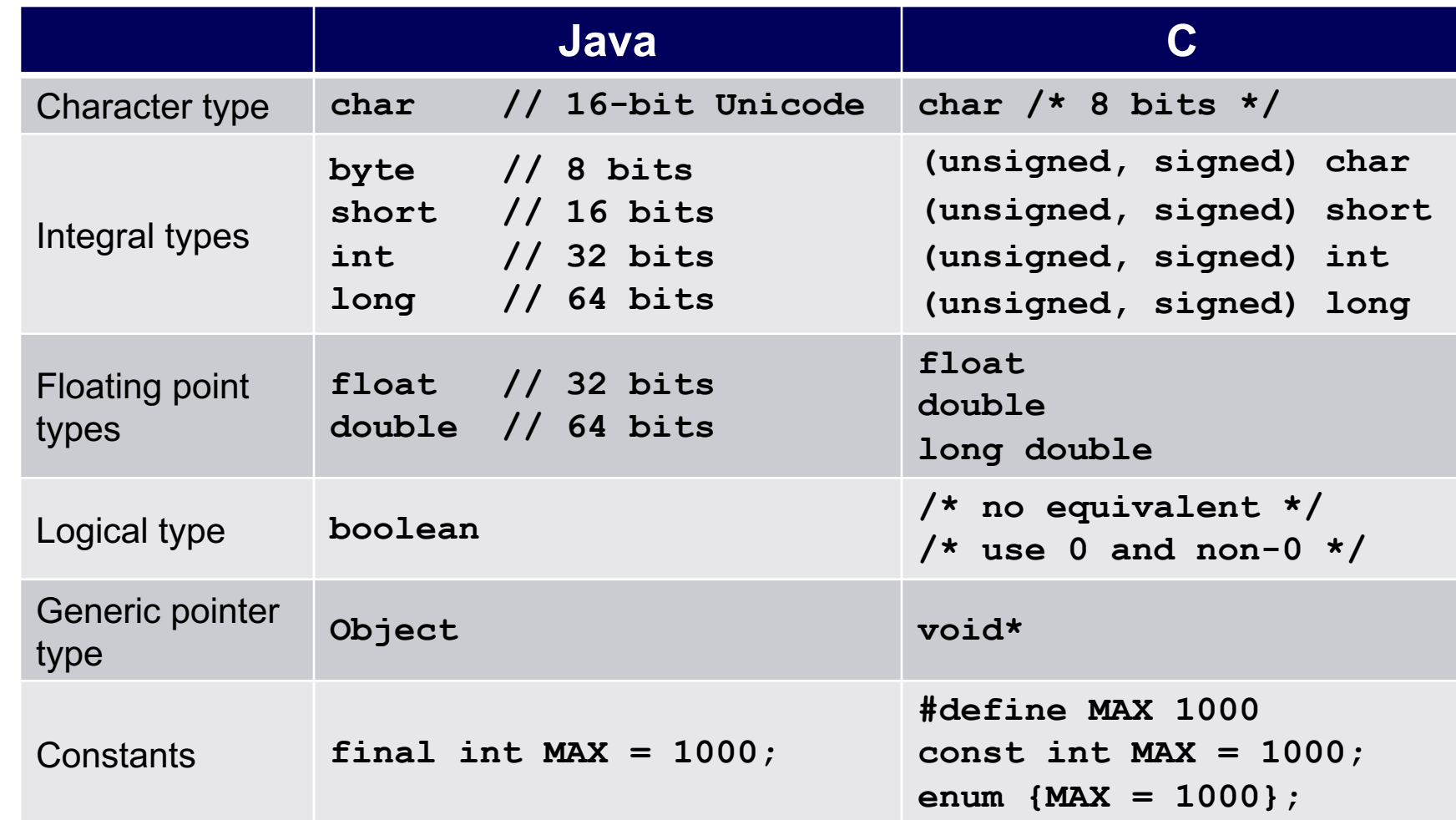

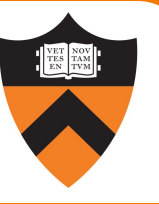

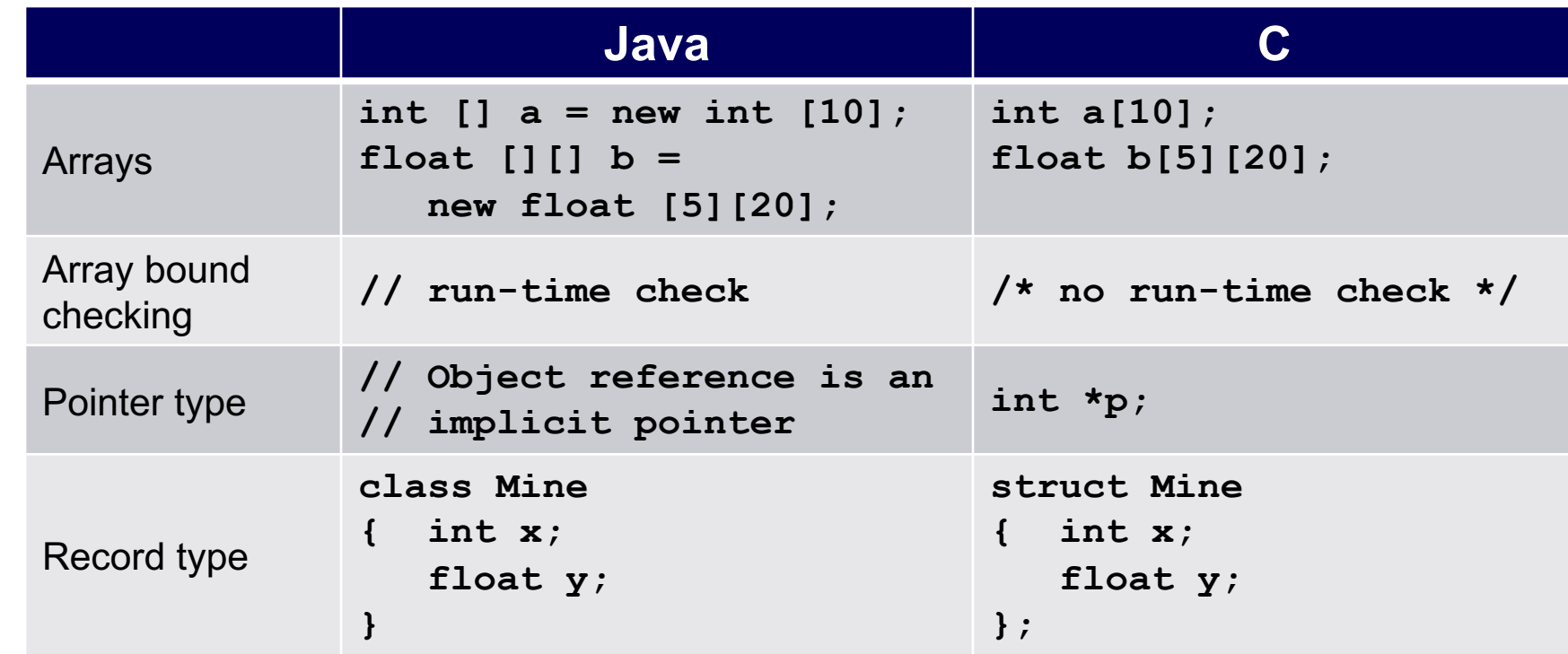

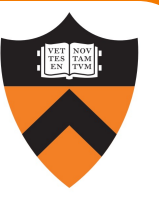

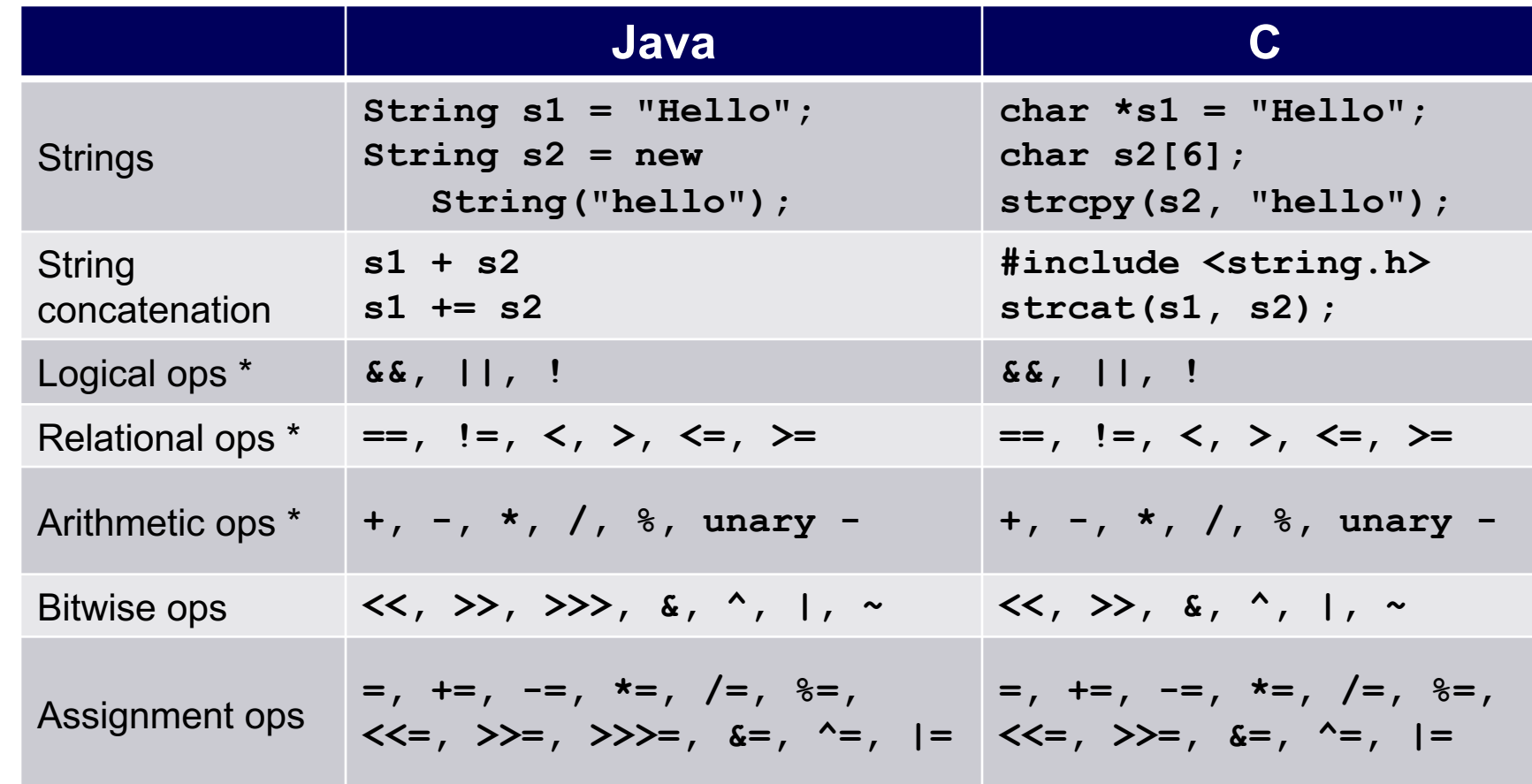

 $\begin{array}{r} \hline \text{#} \\ \hline \end{array}$   $\begin{array}{r} \hline \text{#} \\ \hline \text{#} \end{array}$  Essentially the same in the two languages

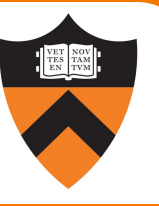

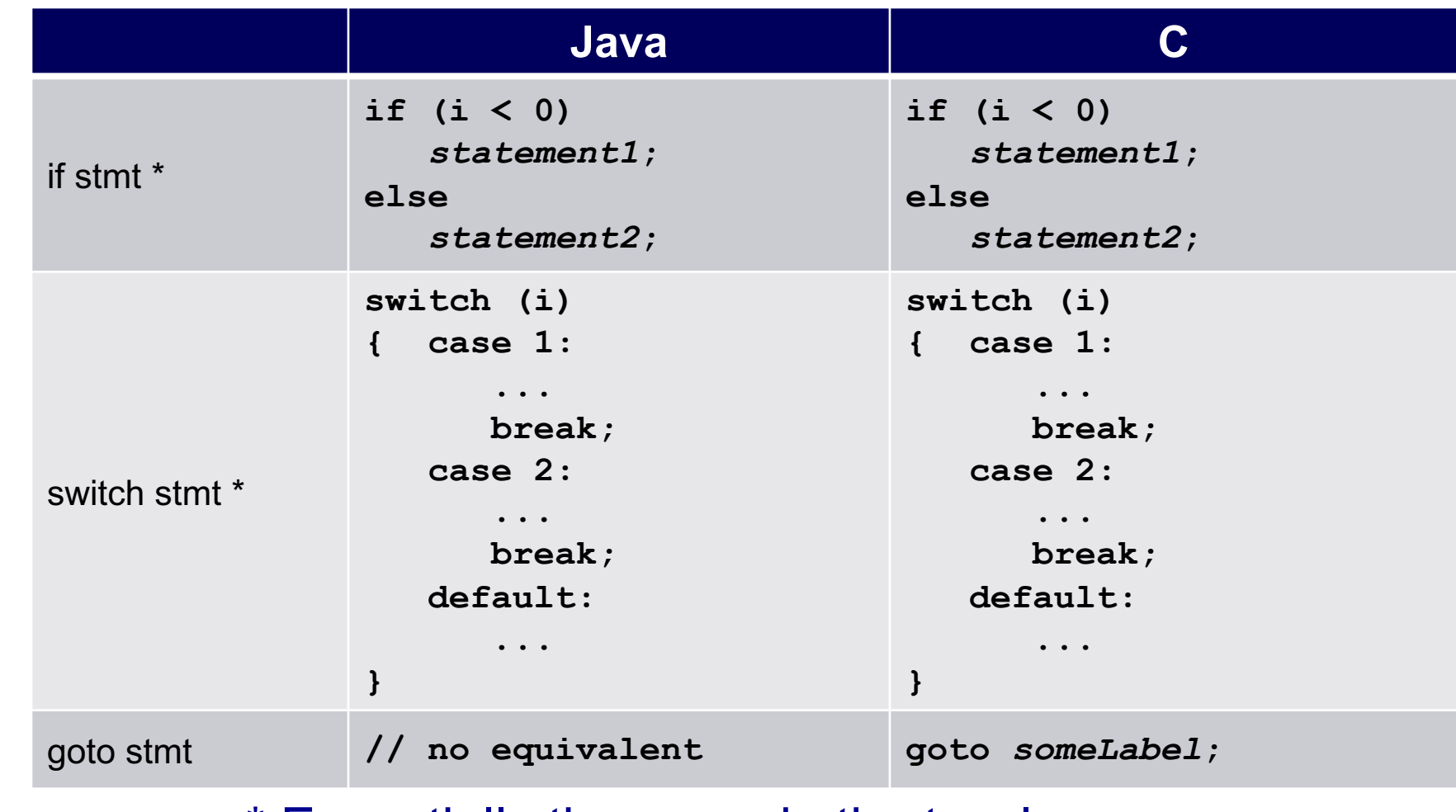

 $\mathcal{L}_{49}$   $\mathsf{K}_{49}$   $\mathsf{K}_{49}$   $\mathsf{K}_{49}$   $\mathsf{K}_{49}$   $\mathsf{K}_{49}$   $\mathsf{K}_{49}$   $\mathsf{K}_{49}$   $\mathsf{K}_{49}$   $\mathsf{K}_{49}$   $\mathsf{K}_{49}$   $\mathsf{K}_{40}$   $\mathsf{K}_{40}$   $\mathsf{K}_{40}$   $\mathsf{K}_{40}$   $\mathsf{K}_{40}$   $\mathsf{K}_{40}$   $\mathsf{K}_{40}$   $\mathsf{$ 

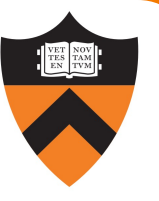

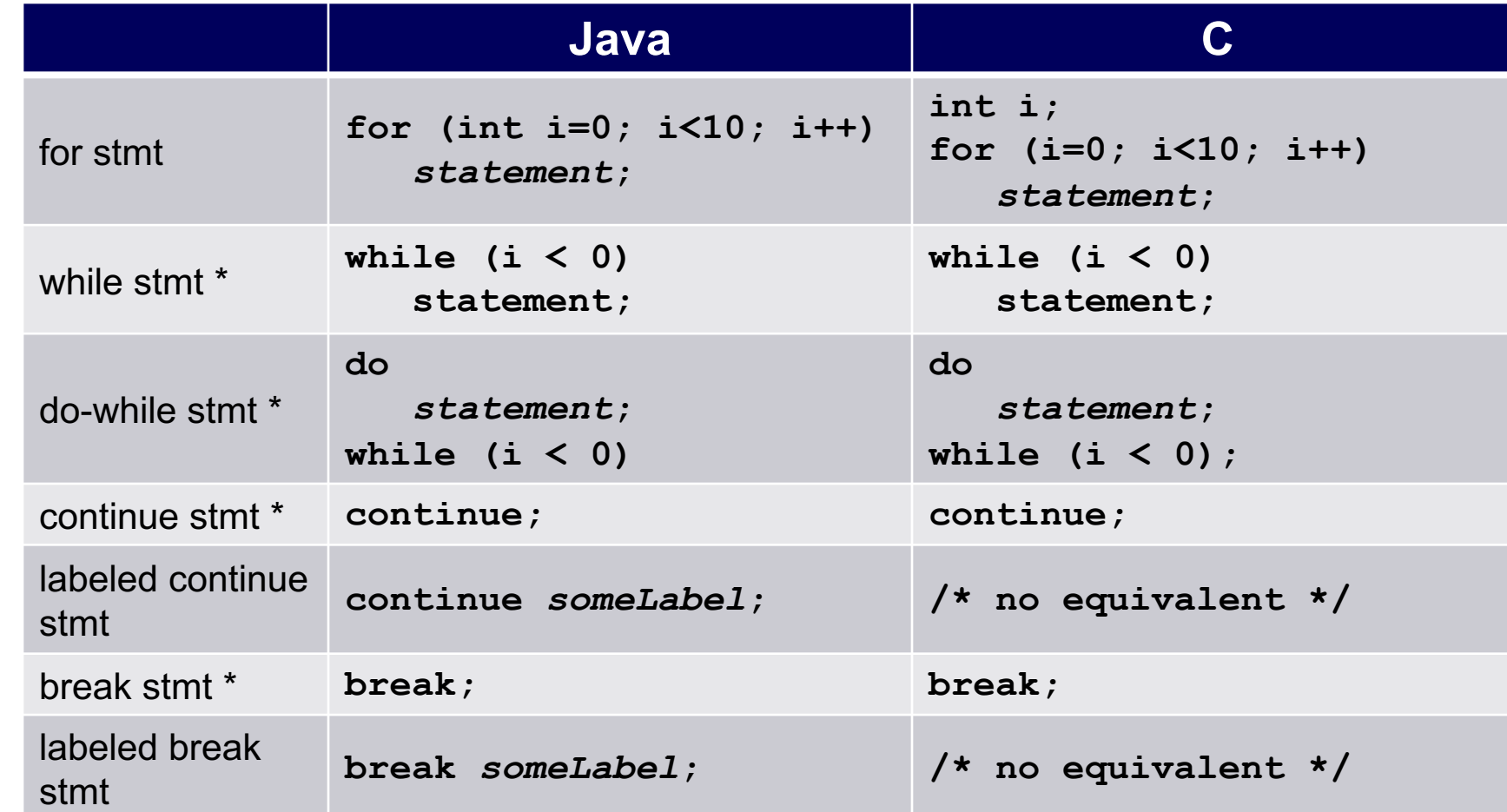

 $\mathcal{L}_{50}$   $\mathsf{S}_{50}$   $\mathsf{S}_{50}$   $\mathsf{$ 

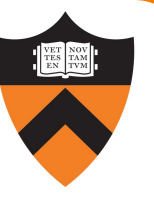

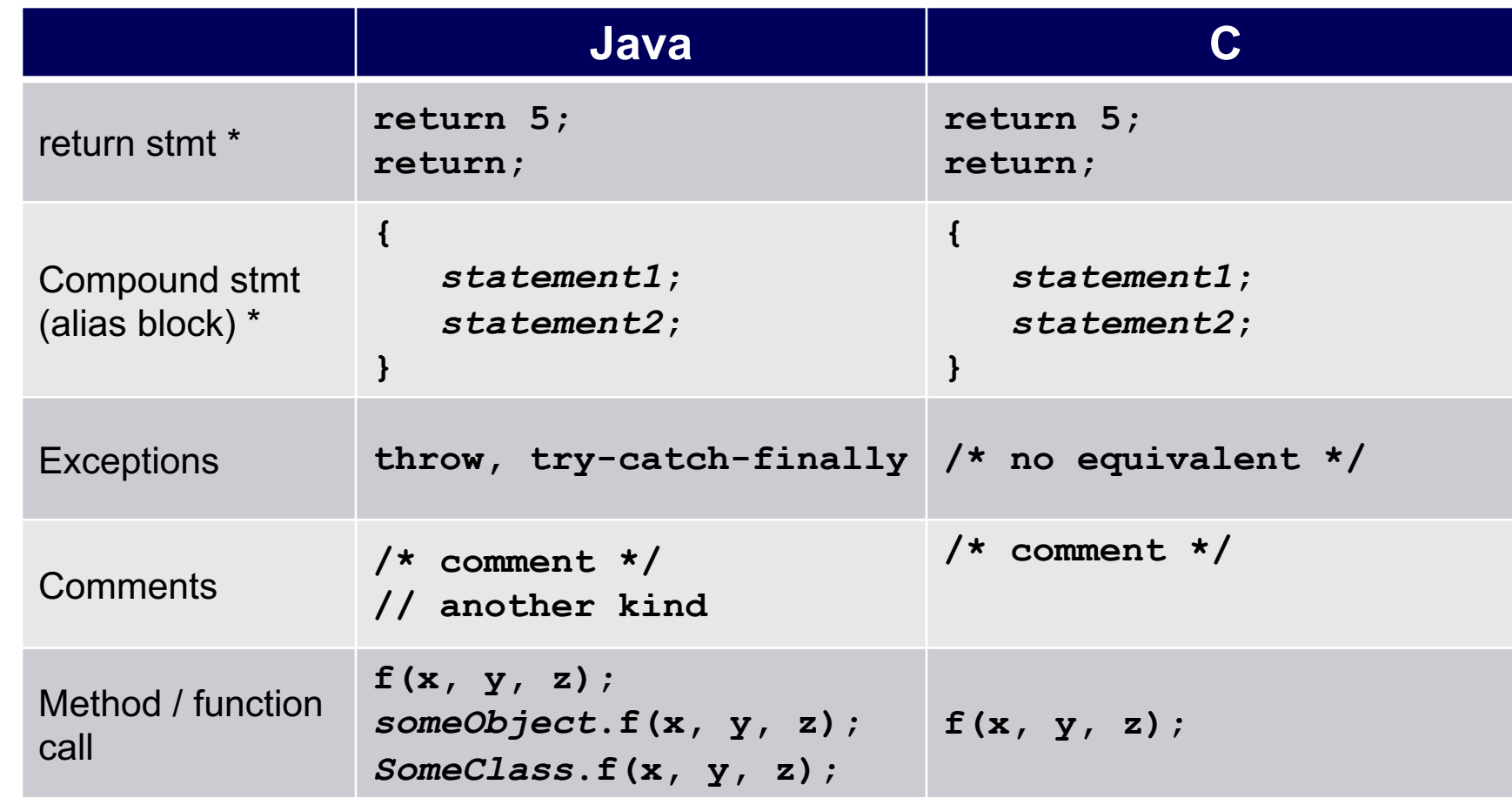

 $\left| \begin{array}{c} 1 \\ 51 \end{array} \right|$   $*$  Essentially the same in the two languages

### **Summary**

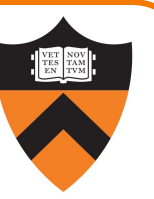

#### Course overview

- •Introductions
- •Course goals
	- Goal 1: Learn "programming in the large"
	- •Goal 2: Look "under the hood"and learn low-level programming
	- •Use of C and Linux supports both goals
- Resources
	- •Lectures, precepts, programming environment, Ed, textbooks
	- •Course website: access via https://www.cs.princeton.edu/~cos217
- •Grading
- •Policies

### **Summary**

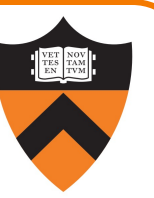

Getting started with C

- History of C
- •Building and running C programs
- •Characteristics of C
- •Details of C
	- •Java and C are similar
	- •Knowing Java gives you a head start at learning C

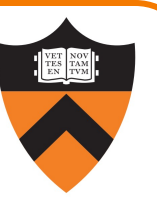

Check out course website soon •Study "Policies" page

On Wednesday: computing environment

• In preparation for assignments 0 and 1